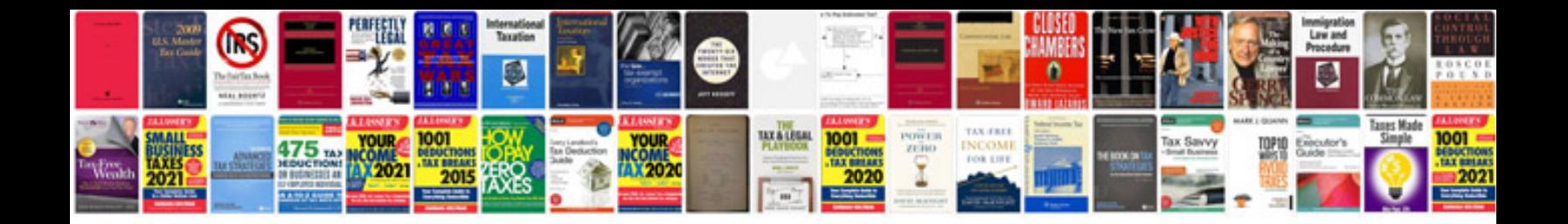

Extended star schema in sap bi

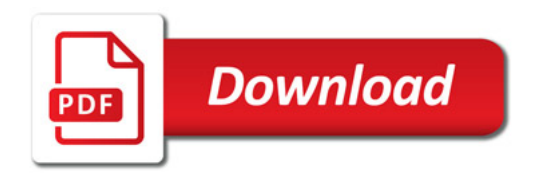

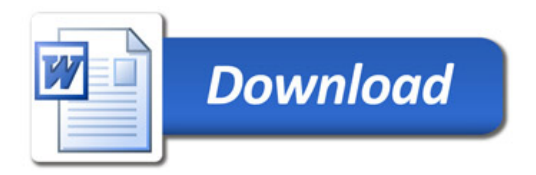